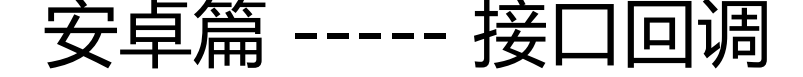

作者: kentfang

- 原文链接:https://ld246.com/article/1480654563410
- 来源网站: [链滴](https://ld246.com/member/kentfang)
- 许可协议:[署名-相同方式共享 4.0 国际 \(CC BY-SA 4.0\)](https://ld246.com/article/1480654563410)

在安卓开发中,接口回调用的是很频繁,一篇小小的教程来讲一讲怎么用接口回调

第一:肯定是需要有个接口咯

```
public interface InterfaceCallBack{
  public void getdata(String data);
}
```
这是一个很简单的接口,很好理解

定义一个接口、定义其中的抽象方法、抽象方法含有参数(被传递的数据);

第二:接口实例化,显示那个接口,

```
 InterfaceCallBack callback=new InterfaceCallBack() {
   @Override
   public void getdata(String data) {
    //直接打印获取到的数据
     Log.d("print","get data from remote:"+data);
   }
 };
```
第三:接口对象在需要用到的地方进行调用

```
public String dataforRemote(){
   return "我是从别的地方获取的数据";
}
//在需要用到的地方,调用下面的方法
callback.getdata(dataforRemote());
```
运行结果: get data from remote:我是从别的地方获取的数据

好简单,有没有?

这是一个很简单的例子,在实际运用中,好处颇多。下回将写一个万能的警示型dialog